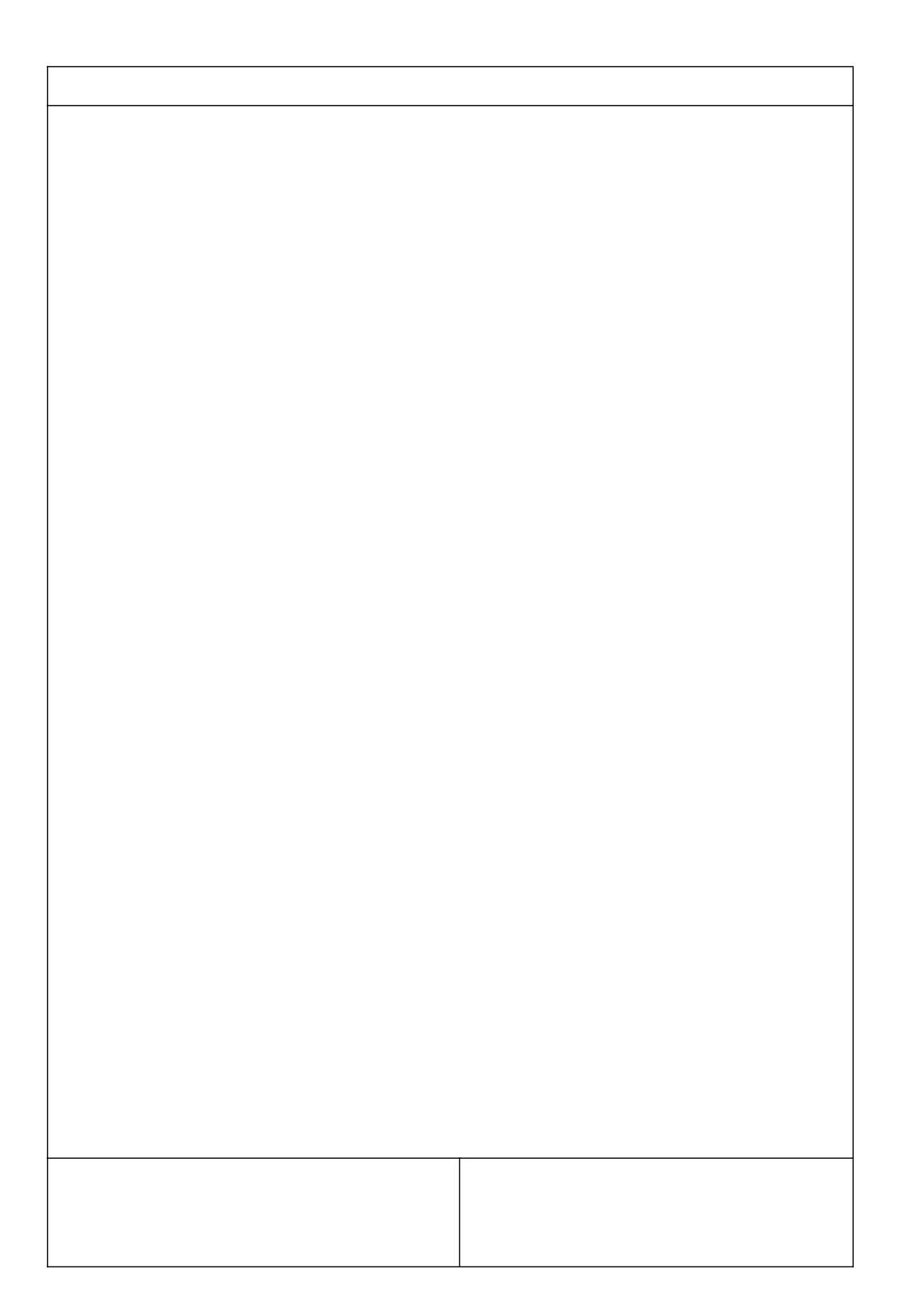

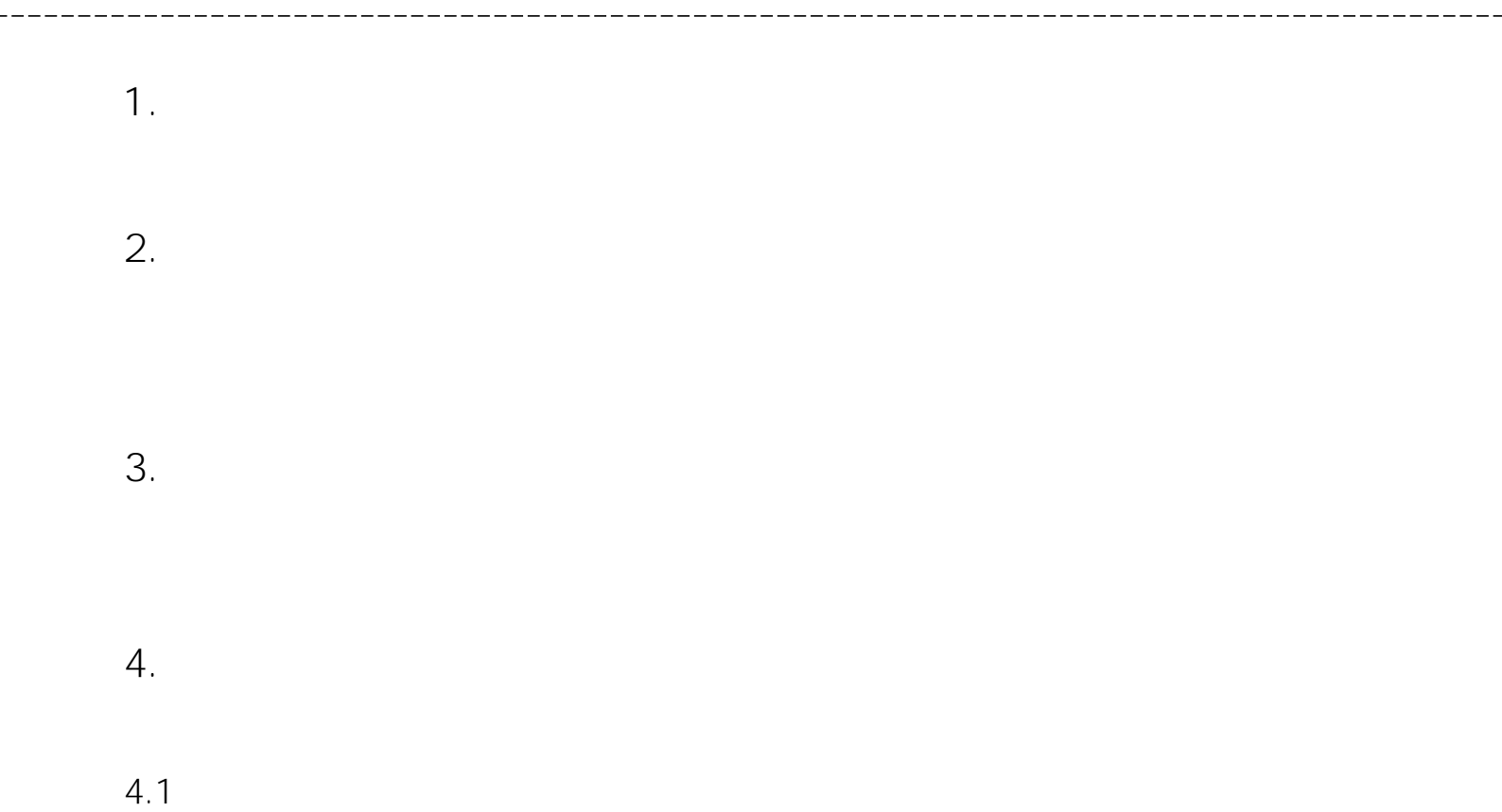

**4.2**

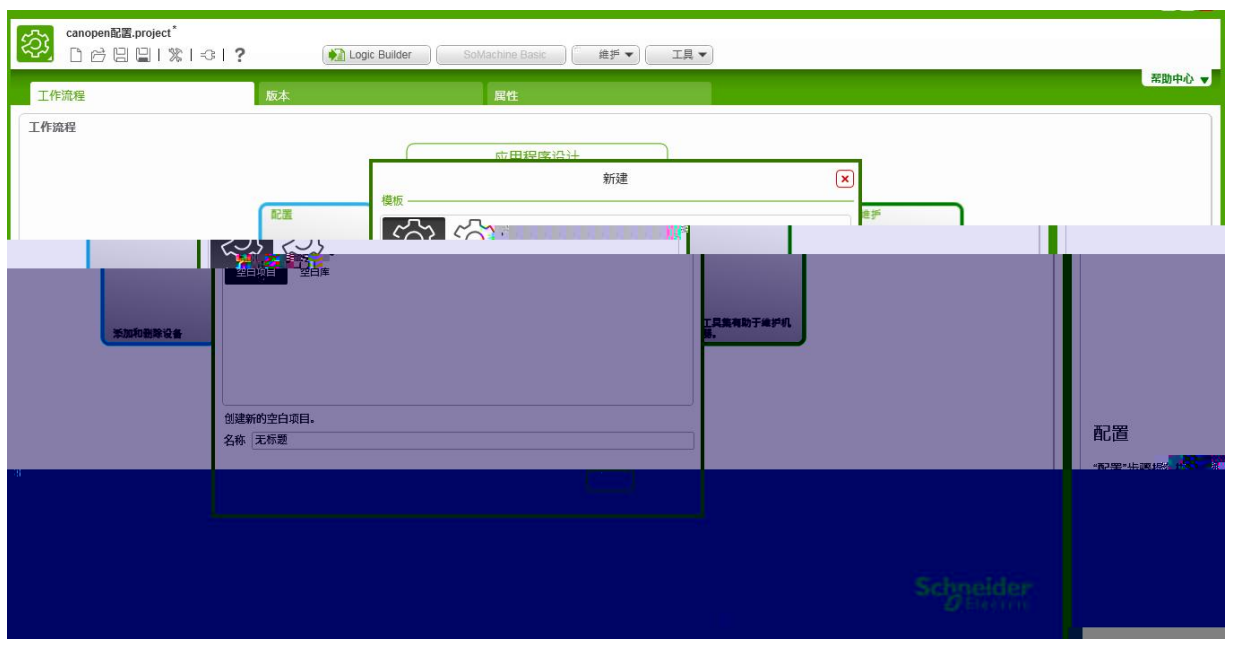

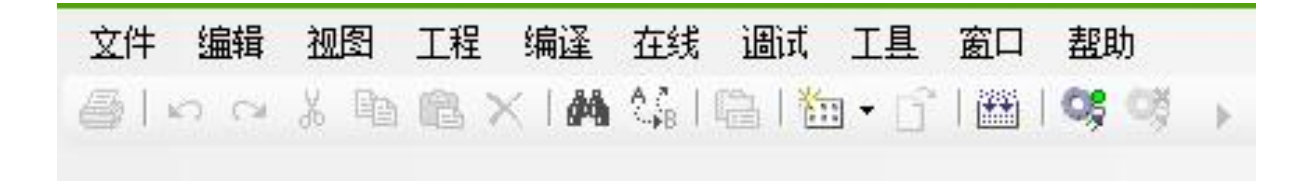

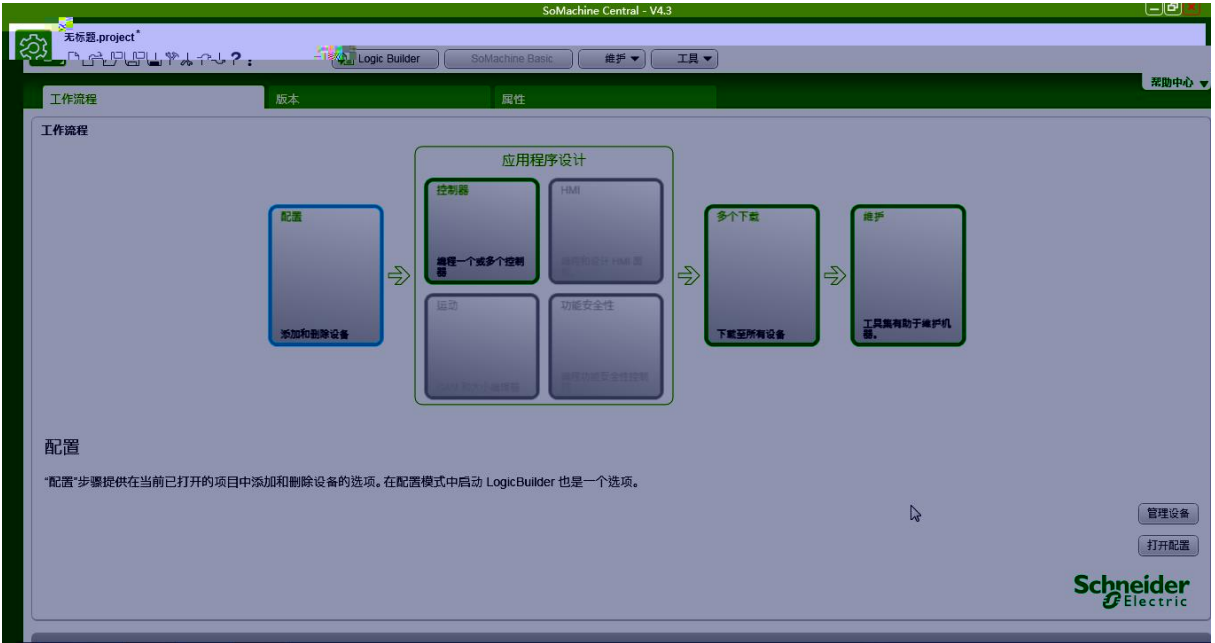

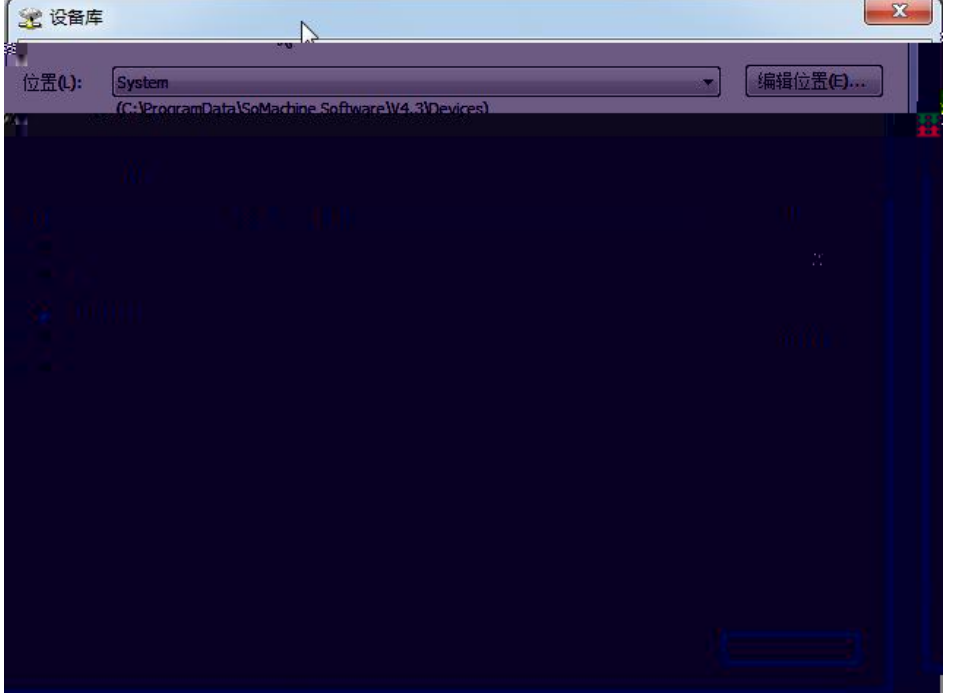

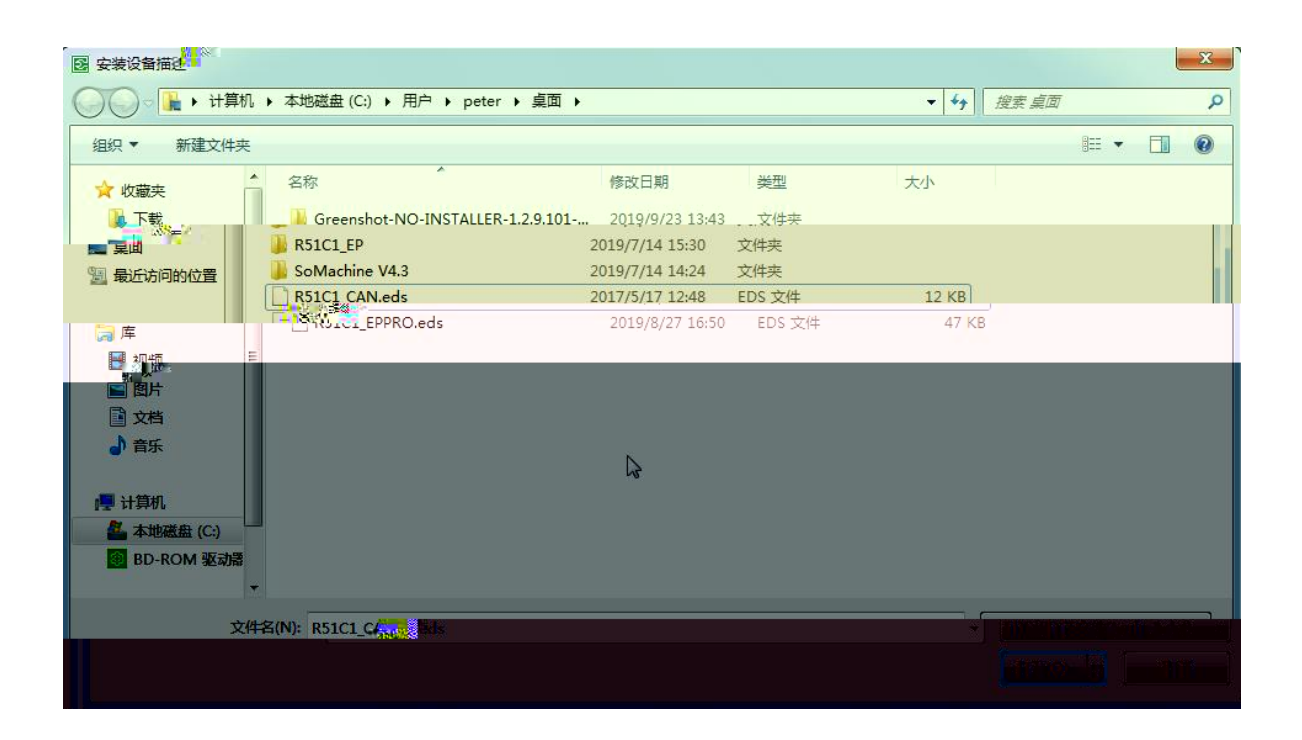

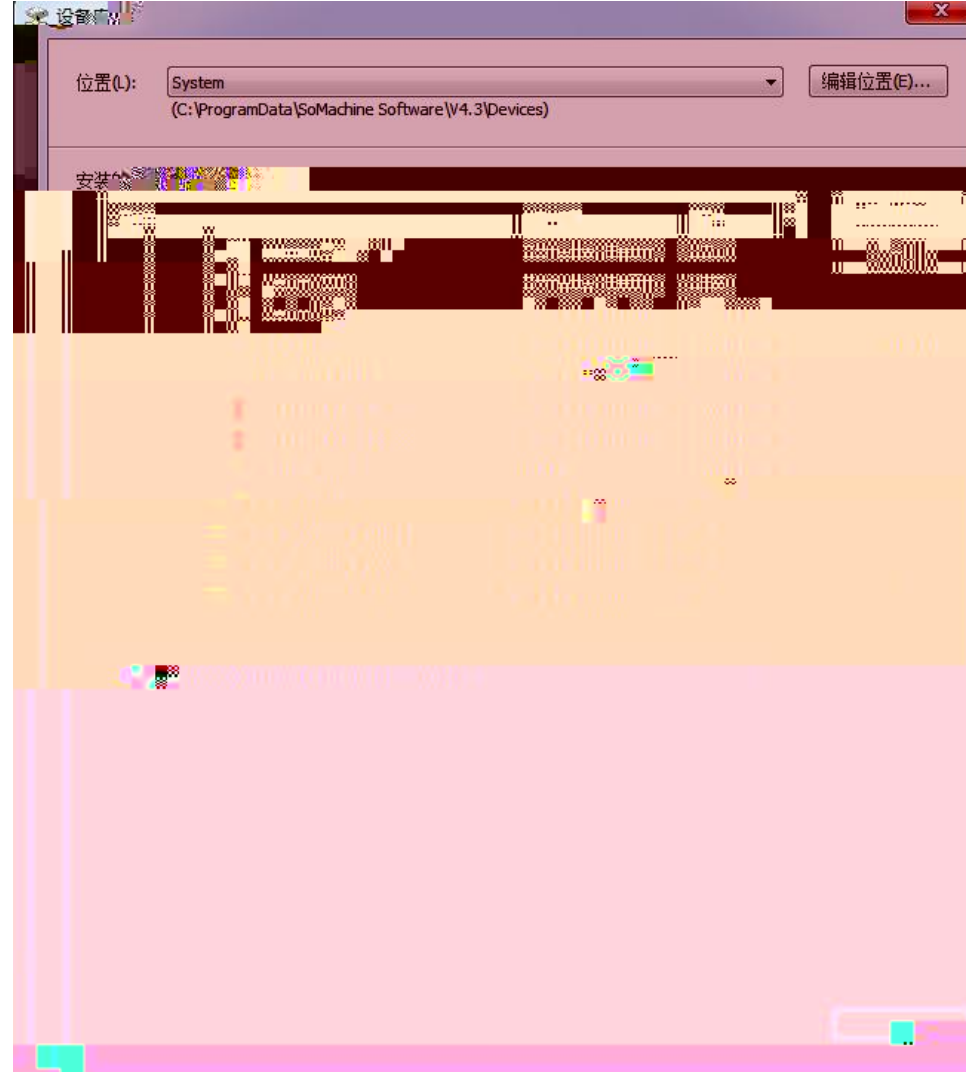

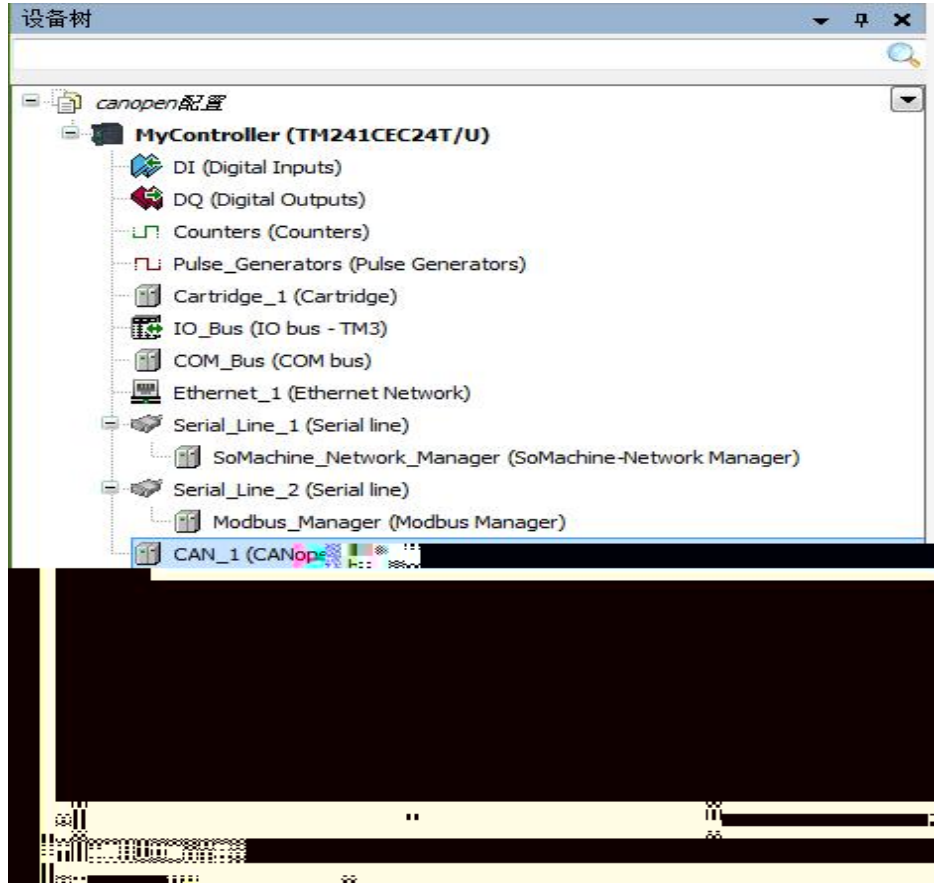

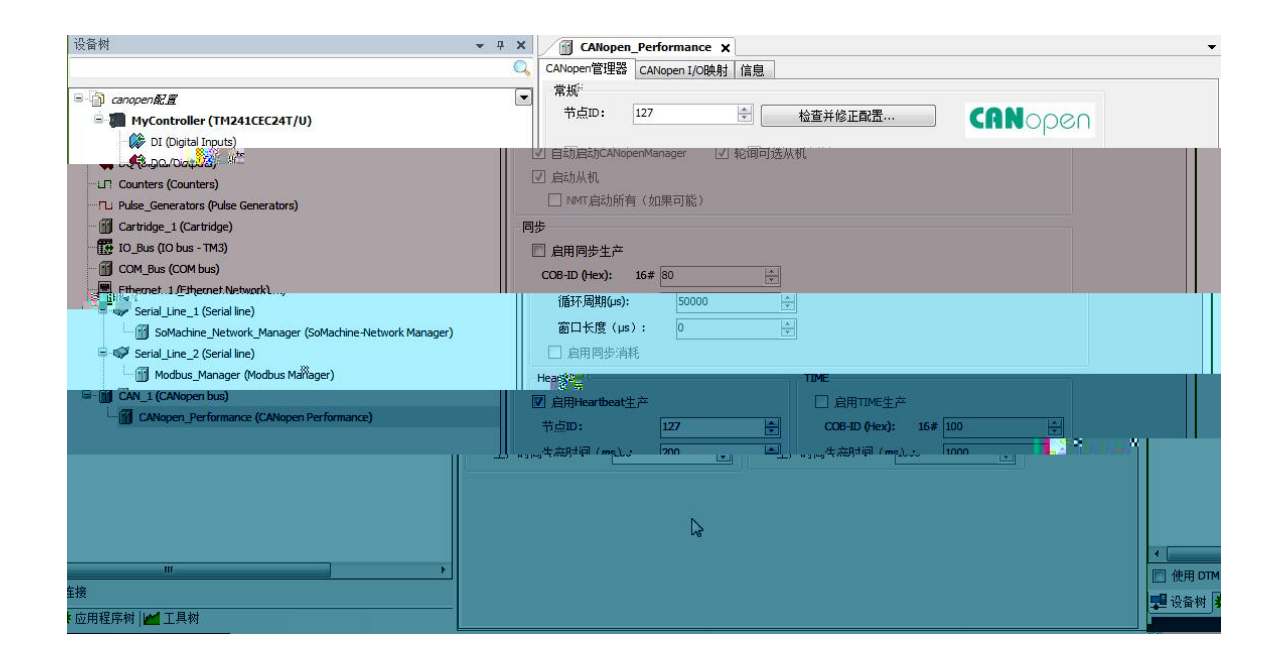

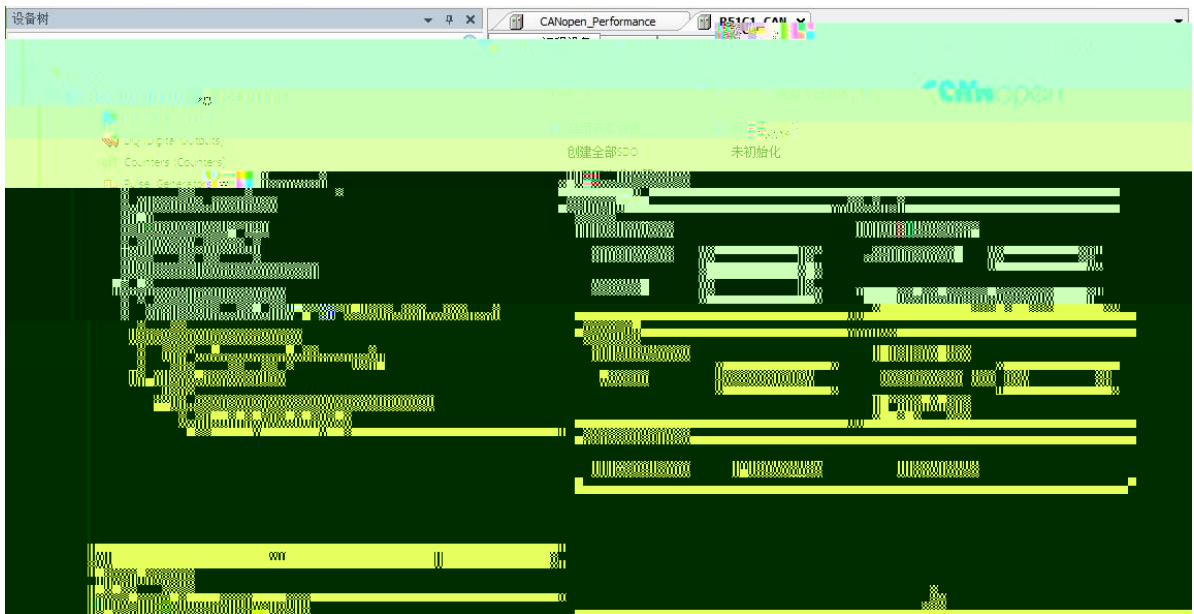

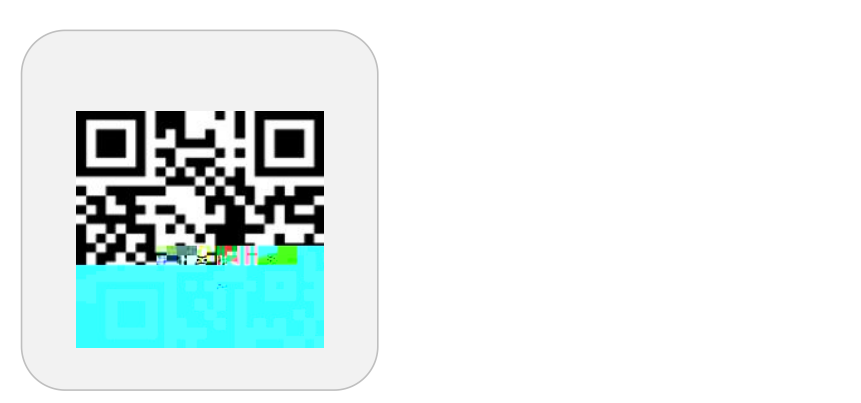

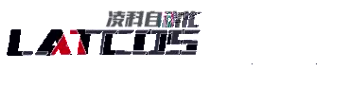

and a composed in this performant

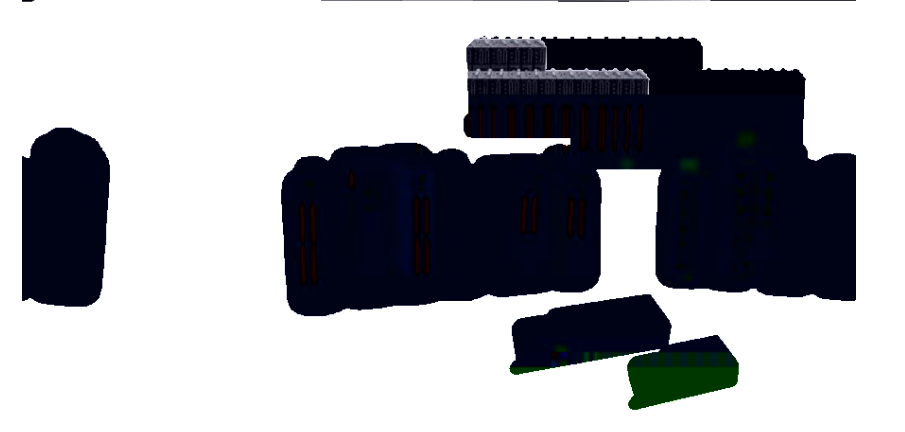

**0510-85888030 3 7 701**